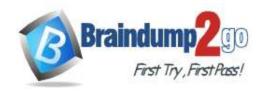

Vendor: Microsoft

> Exam Code: MS-100

**Exam Name:** Microsoft 365 Identity and Services

➤ New Updated Questions from <u>Braindump2go</u> (Updated in <u>July/2020</u>)

### Visit Braindump2go and Download Full Version MS-100 Exam Dumps

#### **QUESTION 276**

**Hotspot Question** 

You work at a company named Contoso, Ltd.

Contoso has a Microsoft 365 subscription that is configured to use the DNS domains shown in the following table.

| Name                    | Can enroll devices |  |
|-------------------------|--------------------|--|
| Contoso.com             | Yes                |  |
| Contoso.onmicrosoft.com | Yes                |  |

Contoso purchases a company named Fabrikam, Inc.

Contoso plans to add the following domains to the Microsoft 365 subscription:

- fabrikam.com
- east.fabrikam.com
- west.contoso.com

You need to ensure that the devices in the new domains can register by using Autodiscover.

How many domains should you verify, and what is the minimum number of enterpriseregistration DNS records you should add? To answer, select the appropriate options in the answer area.

NOTE: Each correct selection is worth one point.

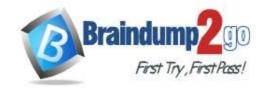

### **Answer Area**

| 1 |
|---|
| 2 |
| 3 |
|   |

| Enterpriseregistration DNS records: | 1 |
|-------------------------------------|---|
|                                     | 2 |
|                                     | 3 |

Answer:

**Answer Area** 

| Domains: | 1 |
|----------|---|
|          | 2 |
|          | 3 |

| Enterpriseregistration DNS records: | 1 |  |
|-------------------------------------|---|--|
|                                     | 2 |  |
|                                     | 3 |  |

#### **Explanation:**

https://docs.microsoft.com/en-us/mem/intune/enrollment/windows-enroll

### **QUESTION 277**

**Hotspot Question** 

You have a Microsoft 365 subscription that uses an Azure Active Directory (Azure AD) tenant named contoso.com. The tenant contains the users shown in the following table.

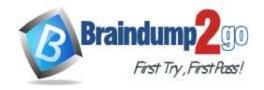

| One | Time! |
|-----|-------|
|     |       |

| Name  | Role                   |  |
|-------|------------------------|--|
| User1 | Report reader          |  |
| User2 | User administrator     |  |
| User3 | Security administrator |  |
| User4 | Global administrator   |  |

From the Sign-ins blade of the Azure Active Directory admin center, for which users can User1 and User2 view the sign-ins? To answer, select the appropriate options in the answer area. NOTE: Each correct selection is worth one point.

#### **Answer Area**

User1 can view the sign-ins for the

following users: [

|                                | •                                                    |
|--------------------------------|------------------------------------------------------|
| User1 only                     |                                                      |
| User1 and User2 only           |                                                      |
| User1, User2, and User3 only   |                                                      |
| User1, User2, User3, and User4 |                                                      |
|                                | User1 and User2 only<br>User1, User2, and User3 only |

User2 can view the sign-ins for the

following users:

|                                | • |
|--------------------------------|---|
| User2 only                     |   |
| User1 and User2 only           |   |
| User1, User2, and User3 only   |   |
| User1, User2, User3, and User4 | 1 |

#### Answer:

#### **Answer Area**

User1 can view the sign-ins for the

following users: [

|                              | •  |
|------------------------------|----|
| User1 only                   |    |
| User1 and User2 only         |    |
| User1, User2, and User3 only | ,  |
| User1, User2, User3, and Use | r4 |

User2 can view the sign-ins for the

following users:

|                             | •    |
|-----------------------------|------|
| User2 only                  |      |
| User1 and User2 only        |      |
| User1, User2, and User3 onl | ly   |
| User1, User2, User3, and Us | ser4 |

#### **Explanation:**

Who can access the activity reports data?

Users in the Security Administrator, Security Reader, Global Reader, and Report Reader roles Global Administrators

MS-100 Exam Dumps MS-100 Exam Questions MS-100 PDF Dumps MS-100 VCE Dumps

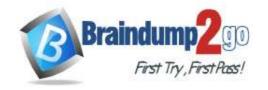

**One Time!** 

Any user (non-admins) can access their own sign-ins Reference:

https://docs.microsoft.com/en-us/azure/active-directory/reports-monitoring/concept-sign-ins

#### **QUESTION 278**

**Hotspot Question** 

You have a Microsoft 365 subscription that uses an Azure Active Directory (Azure AD) tenant named contoso.com. The tenant contains the Windows 10 devices shown in the following table.

| Name    | Version | Language |
|---------|---------|----------|
| Device1 | x86     | German   |
| Device2 | x64     | English  |
| Device3 | x64     | French   |

All the devices are managed by using Microsoft Endpoint Manager and are members of a group named Group1. From the Microsoft Endpoint Manager admin center, you create an app suite named App1 for Microsoft Office 365 apps.

You configure the App1 settings as shown in the exhibit.

**One Time!** 

| App Suite Settings                                                                                         | □ X                    |
|----------------------------------------------------------------------------------------------------|------------------------|
| These settings apply to all apps you have s<br>Learn more                                                  | elected in the suite.  |
| Architecture *                                                                                             |                        |
| 32-bit 64-bit                                                                                              |                        |
| Update channel *                                                                                           |                        |
| Semi-Annual                                                                                                |                        |
| Version to install on end user devices                                                                     | . Learn more           |
| Latest Specific                                                                                            |                        |
| Specific version                                                                                           |                        |
| Latest version $\vee$                                                                                      |                        |
| Remove other versions of Office (MSI)                                                                      | from end user devices. |
| Learn more                                                                                                 |                        |
| Yes No                                                                                                    |                        |
| Automatically accept the app end user                                                                      | license agreement      |
| Yes No                                                                                                    |                        |
| Use shared computer activation                                                                             |                        |
| Yes No                                                                                                    |                        |
| Languages ①                                                                                                |                        |
| German, OS Languages                                                                                       |                        |
| or an existing containing (1990) 152 152 153 1 € Section € 152 152 150 150 150 150 150 150 150 150 150 150 |                        |

You assign App1 to Group1.

For each of the following statements, select Yes if the statement is true. Otherwise, select No.

Note: Each correct selection is worth one point.

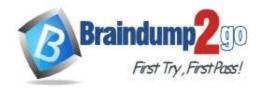

Yes

No

**One Time!** 

#### **Answer Area**

**Statements** 

|                                                                                                    | 27.057.5763 | 5203531 |
|----------------------------------------------------------------------------------------------------|-------------|---------|
| On Device1, Office 365 ProPlus will be installed and the display language will be German.                             | 0           | 0       |
| On Device2, Office 365 ProPlus will be installed and both the German and English display languages will be installed. | 0           | 0       |
| On Device3, Office 365 ProPlus will be installed and both the German and French display languages will be installed.  | 0           | 0       |
|                                                                                                    |             |         |

#### Answer:

#### **Answer Area**

| Statements                                                                                                    | Yes | No |
|----------------------------------------------------------------------------------------------------|-----|----|
| On Device1, Office 365 ProPlus will be installed and the display language will be German.                             | 0   |    |
| On Device2, Office 365 ProPlus will be installed and both the German and English display languages will be installed. | 0   | 0  |
| On Device3, Office 365 ProPlus will be installed and both the German and French display languages will be installed.  | 0   | 0  |

#### **Explanation:**

Box 1: No

Device1 is x86 (32-bit) so Office 365 will not be installed.

Box 2: Yes

Device2 is x64 (64-bit) so Office 365 will be installed. The German language pack will be installed and the OS language pack (English) will be installed.

Box 3: Yes

Device2 is x64 (64-bit) so Office 365 will be installed. The German language pack will be installed and the OS language pack (French) will be installed.

Reference:

https://docs.microsoft.com/en-us/mem/intune/apps/apps-add-office365

#### **QUESTION 279**

**Hotspot Question** 

You have a Microsoft 365 subscription that uses an Azure Active Directory (Azure AD) tenant named contoso.com. The tenant contains the users shown in the following table.

| Name  | Device type | License                 |
|-------|-------------|-------------------------|
| User1 | Windows 10  | None                    |
| User2 | Windows 10  | Microsoft Office 365 E5 |
| User3 | Android     | Microsoft Office 365 E5 |

You configure the Office software download settings as shown in the exhibit. (Click the Exhibit tab.)

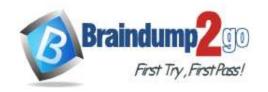

**One Time!** 

## Office software download settings

X

Choose whether your users can install Office apps on their own devices. If you choose not to allow this, you can manually deploy apps to users instead.

## Apps for Windows and mobile devices

Office (includes Skype for Business)

### How often do you want users to get feature updates for Office apps?

- Every month (Monthly channel)
- Every 6 months (Semi-Annual channel)

### Apps for Mac

Office

For each of the following statements, select Yes if the statement is true. Otherwise, select No. NOTE: Each correct selection is worth one point.

#### **Answer Area**

| Statements                                                                                        | Yes        | No |
|---------------------------------------------------------------------------------------------------|------------|----|
| User1 can use Microsoft Word Online to edit documents when he signs in to https://www.office.com. | 0          | 0  |
| User2 can install Office 365 apps on his device when he signs in to https://www.office.com.       | $\bigcirc$ | 0  |
| User3 can install Microsoft Word on his device when he signs in to https://www.office.com.        | $\bigcirc$ |    |

Answer:

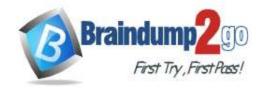

**One Time!** 

#### **Answer Area**

| Statements                                                                                        | Yes | No |
|---------------------------------------------------------------------------------------------------|-----|----|
| User1 can use Microsoft Word Online to edit documents when he signs in to https://www.office.com. | 0   | 0  |
| User2 can install Office 365 apps on his device when he signs in to https://www.office.com.       | 0   | 0  |
| User3 can install Microsoft Word on his device when he signs in to https://www.office.com.        | 0   | 0  |

#### **Explanation:**

Box 1: No.

User1 does not have an Office 365 license so will be unable to use edit documents in Word online.

Box 2: Yes.

User2 has a Windows device and an Office 365 license.

Box 3: No

Although, User 3 has an Office 365 license, you cannot download Android apps from the Office 365 portal. You need to download the apps from the Android app store.